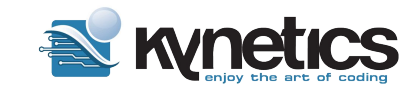

# **Evolution of an Android OTA management application**

Diego Rondini - Kynetics

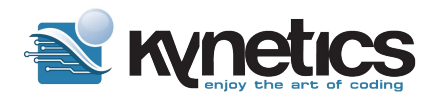

#### About Kynetics

Kynetics is company that provides:

- OSes for embedded systems
	- Android based OSes
	- Open Embedded (Yocto) based OSes
- Over the Air (Wire) technology (Update Factory) for remotely update embedded devices based on Eclipse hawkBit.
	- Cloud Based Management platform
	- OS provisioning for Development and Production
	- Android Apps

Offices in Padova and Santa Clara (CA). Member of the Eclipse Foundation.

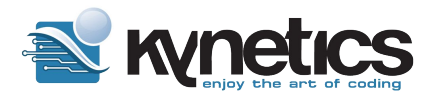

#### About me

Diego Rondini

- Embedded Engineer
- started doing embedded Android 1.5 / 1.6 in 2011
- experience with Linux Yocto / Openembedded

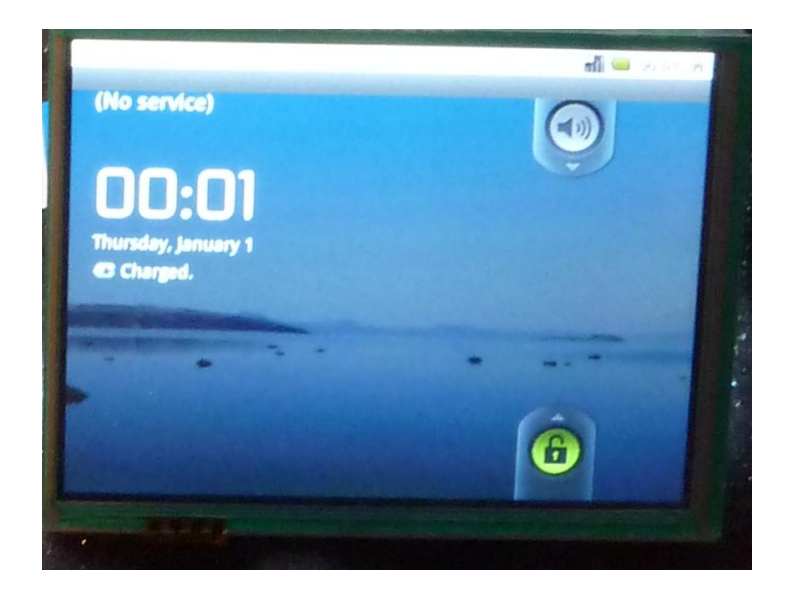

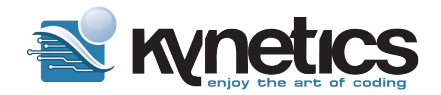

#### Agenda

#### **Android OTA management application**

- 1. Brief history
- 2. Overview
- 3. Interfacing with Android AOSP system APIs

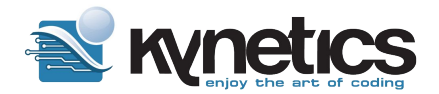

## 1. Brief history

© Kynetics, www.kynetics.com

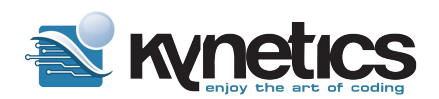

#### Remote Update Management Platform

Embedded Linux Conference 2017

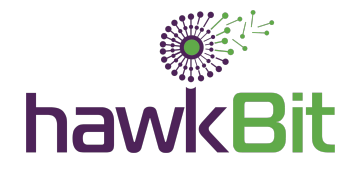

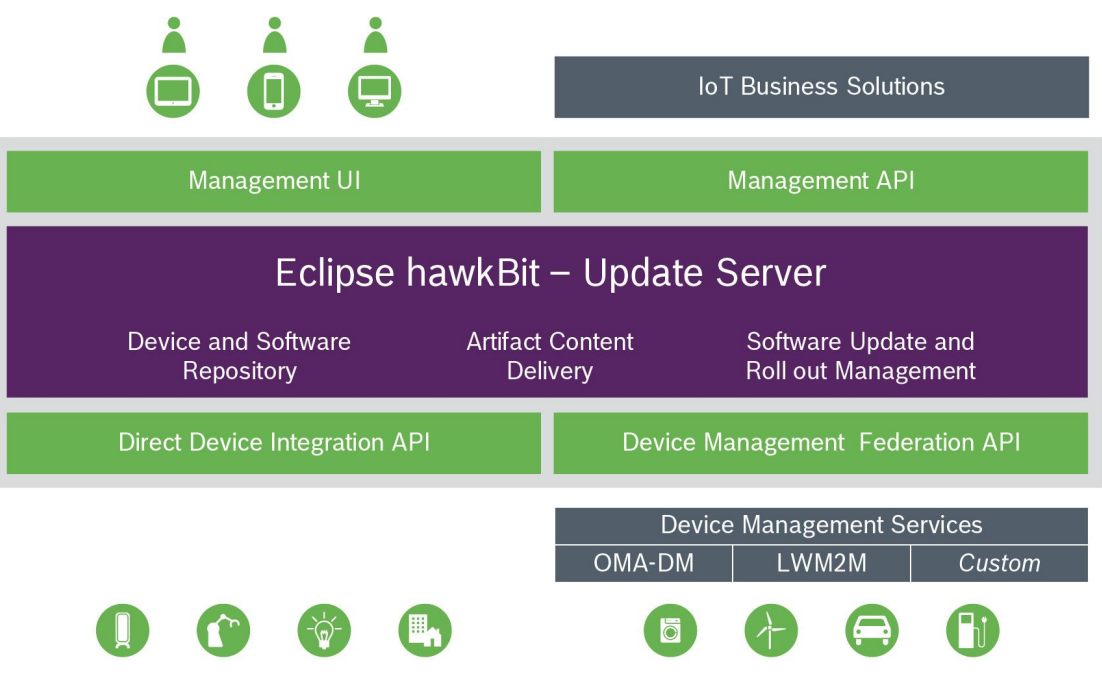

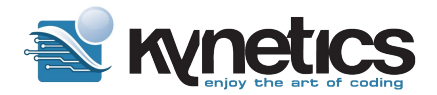

#### Eclipse hawkBit: Management UI

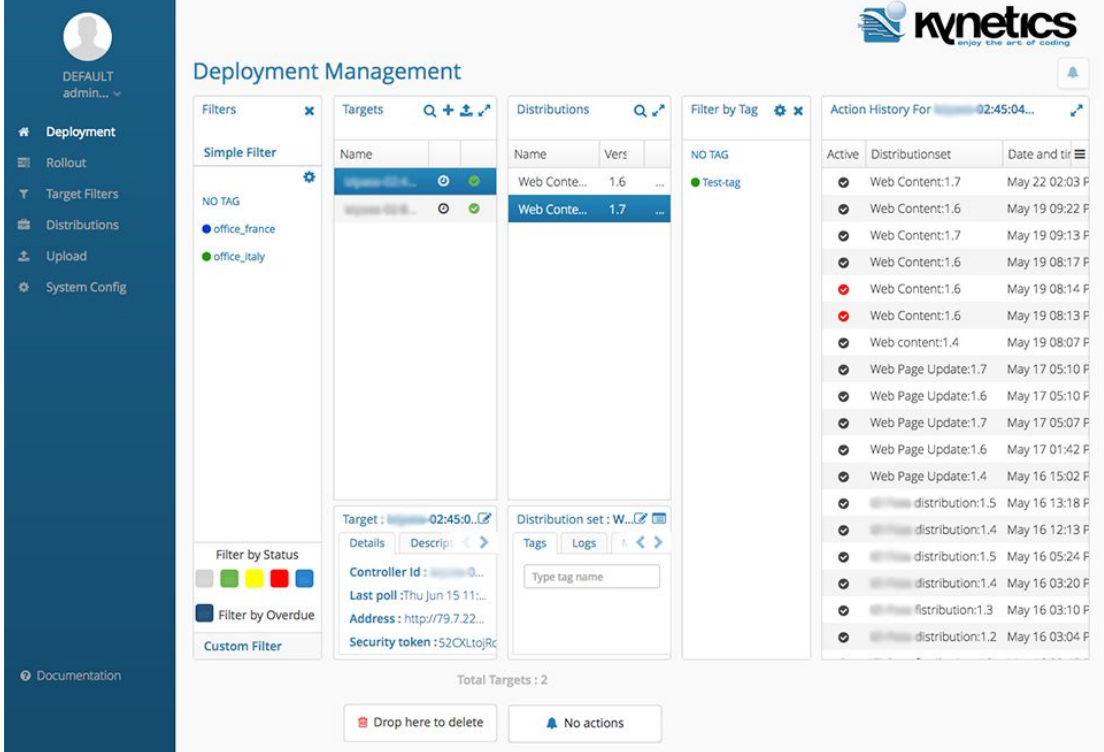

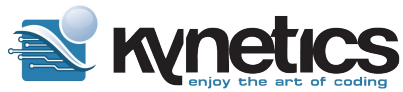

#### Embedded update management: Android

Built-in features (integrated by default):

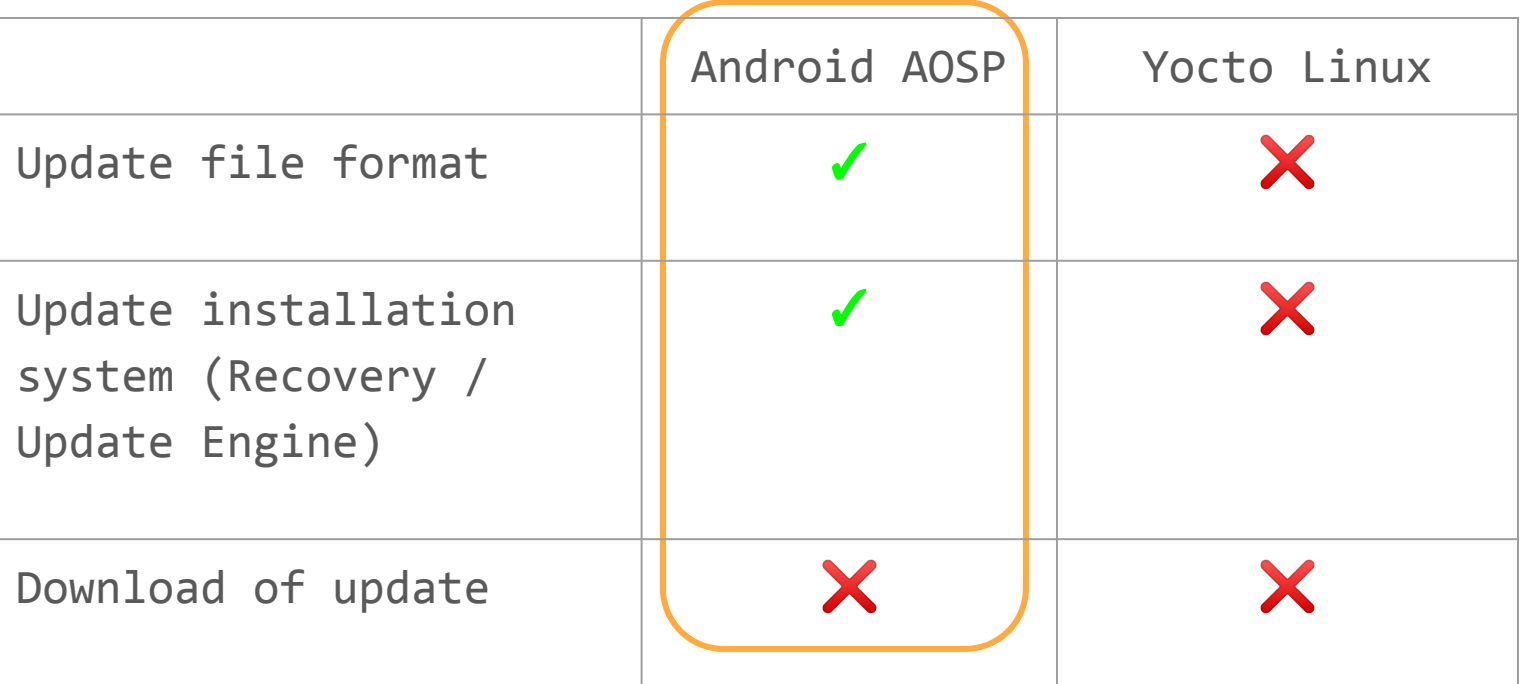

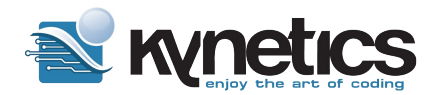

#### On the device side

Linux:

- SWUpdate
- RAUC

Android:

- No library to communicate using hawkBit DDI API
- No existing open source Android application

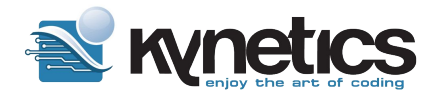

## 2. Overview

© Kynetics, www.kynetics.com

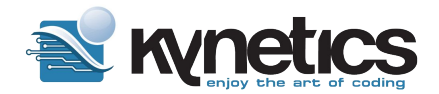

#### Architecture components

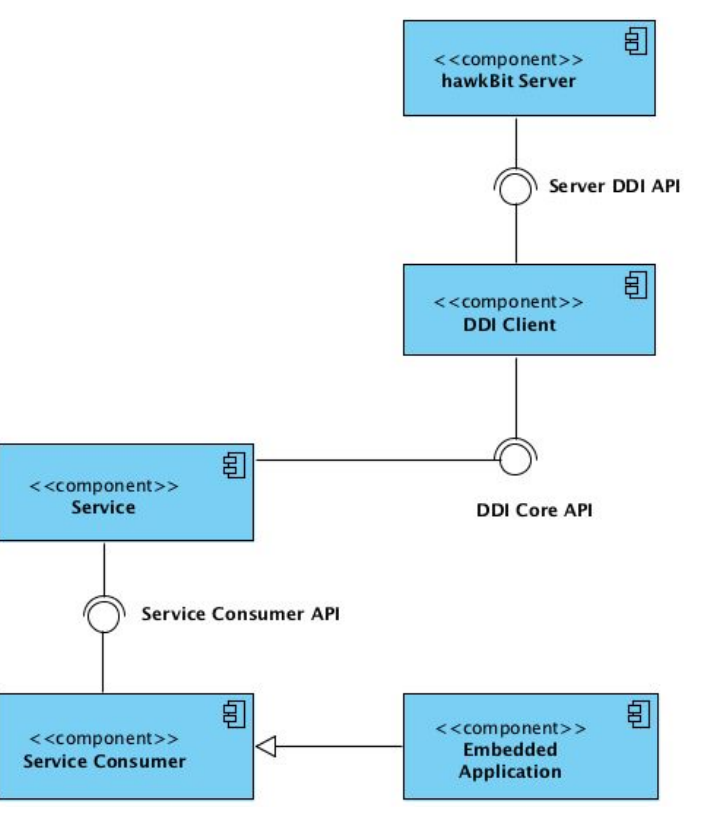

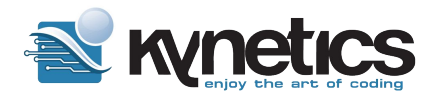

#### **Library**

- 1. Reusable
- 2. Independent from Android
- 3. Manages hawkBit DDI communication
- 4. [2017] Initially written in Java
- 5. [2020] Rewritten in Kotlin
- 6. [2021] Contributed as Eclipse Hara "hara-ddiclient"

#### Eclipse Hara

- Fill the gap that was intentionally left out by the hawkBit project
- Provide an open source reference implementation of an hawkBit DDI client
	- Define architecture components and their IPC
- Develop hawkBit clients for different frameworks, OSes and architectures
	- Android
	- Linux pure Java
- **EPLv2** license

<https://www.tldrlegal.com/license/gnu-general-public-license-v2>

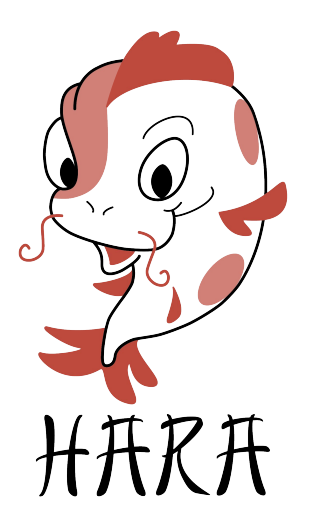

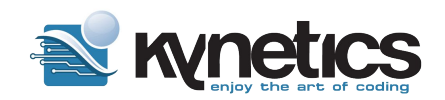

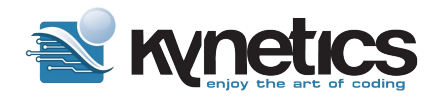

#### Android Update Service

Implements an Android OTA management application

- background service
- communicates using hawkBit DDI API
- manages state machine
- handles installation of different type of updates (applications, OSes)
- offers integration with third-party applications via APIs
	- configuration
	- state
	- notifications
- **EPLv2** license

#### <https://www.tldrlegal.com/license/gnu-general-public-license-v2>

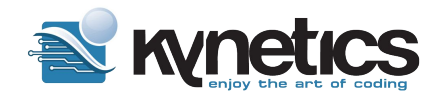

#### The Device drives the Update Logic

- How should the devices react to connection timeouts/pools in terms of user experience?
- What if the board has an outage during an update?
- Can I handle single image update?
- What about A/B updates?
- How should the device orchestrate effectively, the server hawkBit states of an entire update cycle? (Device action feedbacks)
- How should the device handle the update of the **client software** itself?
- What if an update artifact is malformed?
- What if an update artifact is not signed correctly..
- Soft updates vs Forced updates

● ...

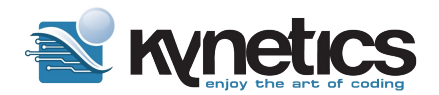

#### Remote OTA in a nutshell

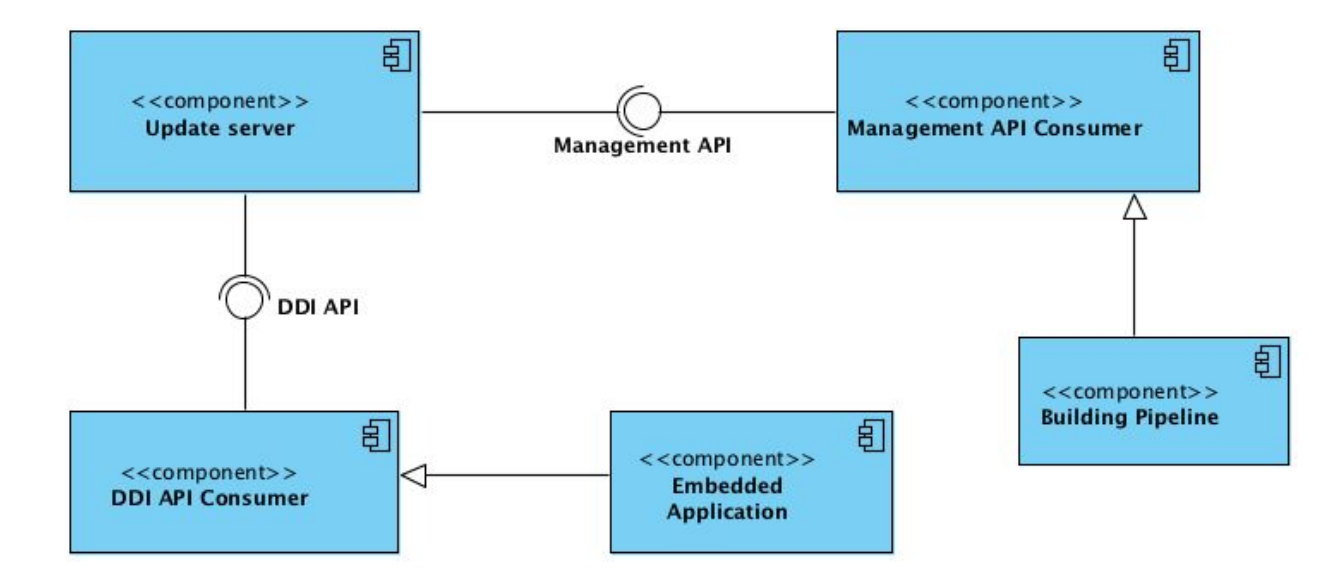

© Kynetics, www.kynetics.com

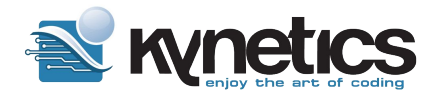

## 3. Interfacing with Android system APIs

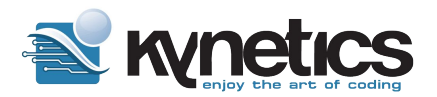

#### Android SDK: user perspective

- Android Studio IDE
- Emulator
- APIs
- debugging tools

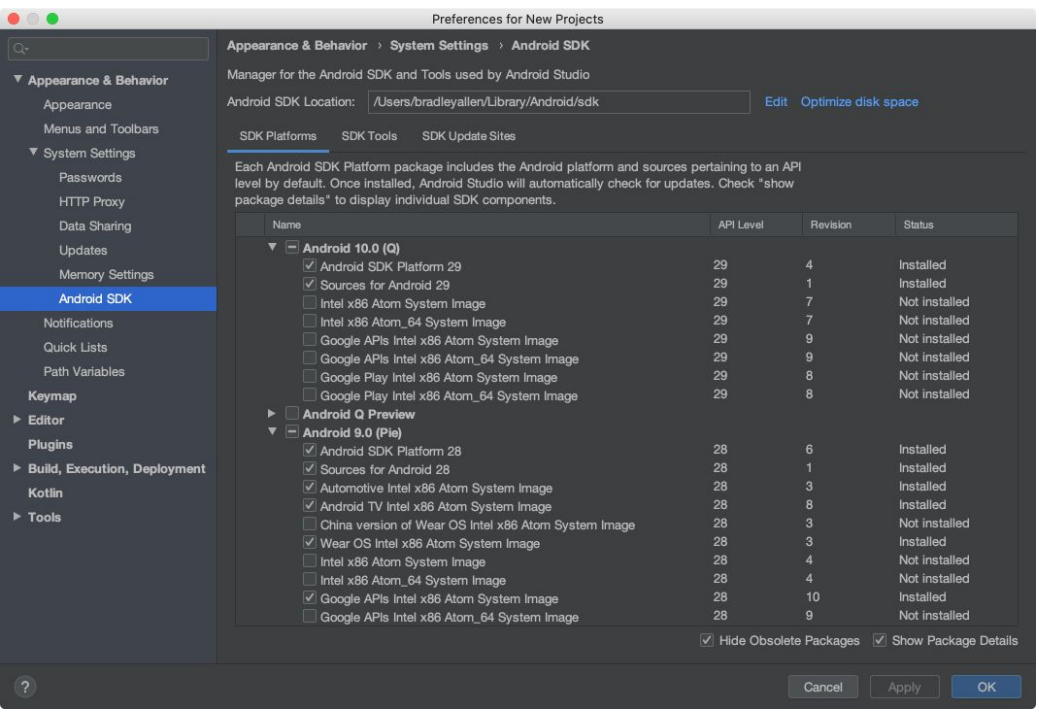

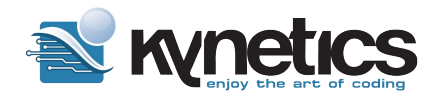

#### Android SDK: OS perspective

- Android SDK APIs use the background services provided by the system\_server
- SDK can be generated by the AOSP buildsystem
- customize SDK to expose new or modified APIs

Android apps can access **public but restricted system APIs** by being installed in the OS (vendor partition) or by being signed with the platform key: https://www.kynetics.com/docs/2018/Accessing Android system APIs/

Android apps can access **non-public system APIs** by using a modified SDK (android.jar).

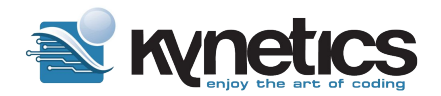

#### UF Android Update Service

UF Update Service is an **Android application** that manages:

- App Apk updates
	- **PackageManager** APIs:

<https://developer.android.com/reference/android/content/pm/PackageManager>

- OS single copy updates
	- **RecoverySystem** APIs:

<https://developer.android.com/reference/kotlin/android/os/RecoverySystem>

- OS double copy A/B updates
	- **UpdateEngine**:

[https://android.googlesource.com/platform/frameworks/base/+/refs/heads/android11-release/c](https://android.googlesource.com/platform/frameworks/base/+/refs/heads/android11-release/core/java/android/os/UpdateEngine.java) [ore/java/android/os/UpdateEngine.java](https://android.googlesource.com/platform/frameworks/base/+/refs/heads/android11-release/core/java/android/os/UpdateEngine.java)

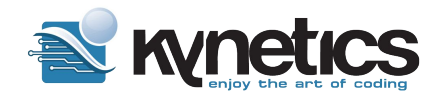

#### Installing apks with PackageManager

- Support for installing and updating apks
- Use of Android PackageManager

[https://github.com/Kynetics/uf-android-client/tree/v1.4.1/uf-client-service/src/main/k](https://github.com/Kynetics/uf-android-client/tree/v1.4.1/uf-client-service/src/main/kotlin/com/kynetics/uf/android/update/application) [otlin/com/kynetics/uf/android/update/application](https://github.com/Kynetics/uf-android-client/tree/v1.4.1/uf-client-service/src/main/kotlin/com/kynetics/uf/android/update/application)

We use android.content.pm.PackageManager for:

- 1. getting metadata from an apk ( version, package name )
- 2. install or update an apk (android.content.pm.PackageInstaller)
- 3. handle installation errors

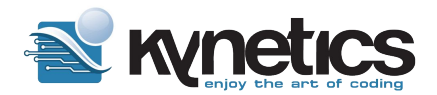

#### OTA updates

Devices need OS updates to:

- provide new features
- fix bugs
- fix security issues

While nowadays "OTA" is used for any kind of updates, the terms originally referred to "Over The Air" updates, so updates distributed over internet.

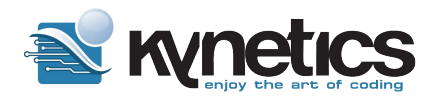

### Single Copy

- A single copy of the system is present
- An independent bootable system is required to manage the update
- Cooperation with the bootloader is necessary to boot in recovery mode
- Update client downloads the update artifact in a separate partition
- System is rebooted into recovery mode and the update is installed

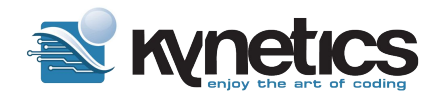

#### Double Copy

- Each slot (set of partitions) is a full copy of the whole OS
- A slot should be able **to boot, run, and update the inactive copy**.
- A bootable slot that was not marked as successful (after several attempts were made to boot from it) should be marked as *unbootable* by the bootloader, including changing the active slot to another bootable slot (normally to the slot running immediately before the attempt to boot into the new, active one).

<https://source.android.com/devices/tech/ota/ab>

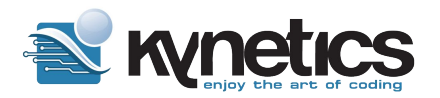

#### Device Update Approaches

- Double copy:
	- The devices features two copies of the Application/OS/RootFS
	- Cooperation with bootloader to decide which copy should be booted
- Single copy:
	- A separate upgrade OS is required
	- Cooperation with the bootloader to boot in update mode

- + fallback
- + easy to implement
- takes double space
- + takes little space
- - no fallback

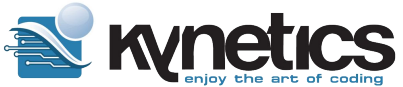

#### Installing single-copy OTA with RecoverySystem

- Support for installing single-copy Android OTA
- Installation initialized from main Android, but happens in Android Recovery

[https://github.com/Kynetics/uf-android-client/blob/v1.4.1/uf-client-service/src/main/](https://github.com/Kynetics/uf-android-client/blob/v1.4.1/uf-client-service/src/main/kotlin/com/kynetics/uf/android/update/system/SingleCopyOtaInstaller.kt) [kotlin/com/kynetics/uf/android/update/system/SingleCopyOtaInstaller.kt](https://github.com/Kynetics/uf-android-client/blob/v1.4.1/uf-client-service/src/main/kotlin/com/kynetics/uf/android/update/system/SingleCopyOtaInstaller.kt)

We use android.os.RecoverySystem to:

- 1. verify signature of OTA package
- 2. start installation of OTA package

Installation success is managed by checking Recovery log files

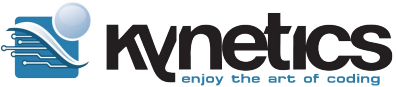

#### Installing double-copy OTA with UpdateEngine

- $\bullet$  Support for installing double-copy Android OTA (Android ≥ 8.x Oreo)
- Installation happens "live" from main Android
- $\bullet$  A  $\rightarrow$  B switch happens at next reboot

[https://github.com/Kynetics/uf-android-client/blob/v1.4.1/uf-client-service/src/main/](https://github.com/Kynetics/uf-android-client/blob/v1.4.1/uf-client-service/src/main/kotlin/com/kynetics/uf/android/update/system/ABOtaInstaller.kt) [kotlin/com/kynetics/uf/android/update/system/ABOtaInstaller.kt](https://github.com/Kynetics/uf-android-client/blob/v1.4.1/uf-client-service/src/main/kotlin/com/kynetics/uf/android/update/system/ABOtaInstaller.kt)

We use android.os.UpdateEngine for:

- 1. start installation of OTA package
- 2. monitor installation progress
- 3. handle installation errors

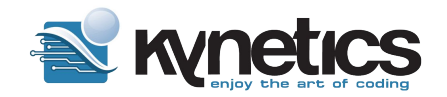

#### System applications / Hidden APIs

PackageManager & RecoverySystem require system permissions: "Requires the android.Manifest.permission#REBOOT permission. **Not for use by third-party applications.**"

**public but restricted APIs**

#### **non-public APIs**

#### /\*\*

\* UpdateEngine handles calls to the update engine which takes care of A/B OTA

- \* updates. It wraps up the update engine Binder APIs and exposes them as
- \* SystemApis, which will be **called by the system app responsible for OTAs**.
- \* On a Google device, this will be GmsCore.

\*/

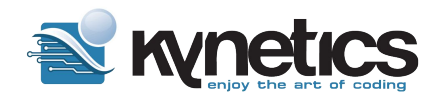

#### Android hidden-API vs os-mock

#### *Android Hidden APIs project*

Build of Android SDK' android.jar that exposes internal and hidden APIs: <https://github.com/anggrayudi/android-hidden-api> CON: needs installing **custom file in Android SDK** folder

*OS Mock library*

<https://github.com/Kynetics/uf-android-client/tree/v1.4.1/os-mock>

- 1. mocked the UpdateEngine hidden Android APIs
- 2. used **os-mock library only at build time**
- 3. UF Android Update Service uses Android framework at runtime

© Kynetics, www.kynetics.com

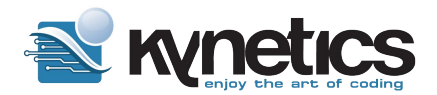

## Thank you.

Some links:

- Eclipse Hara
	- <https://github.com/eclipse/hara-ddiclient/>
	- <https://projects.eclipse.org/projects/iot.hawkbit.hara>
- Update Factory:
	- <https://github.com/Kynetics/uf-android-client>
	- <https://docs.updatefactory.io/>
- Kynetics website: [www.kynetics.com](http://www.kynetics.com)
- Kynetics Open source projects: <https://github.com/kynetics>
- Eclipse hawkBit:<https://www.eclipse.org/hawkbit/>